# Reactive User Behavior and Mobility Models

Anna Förster, Anas Bin Muslim, Asanga Udugama

University of Bremen OMNeT++ Summit 2017

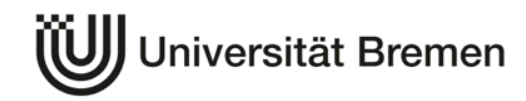

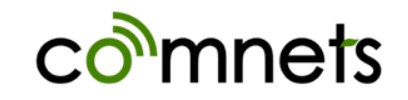

# **Motivation**

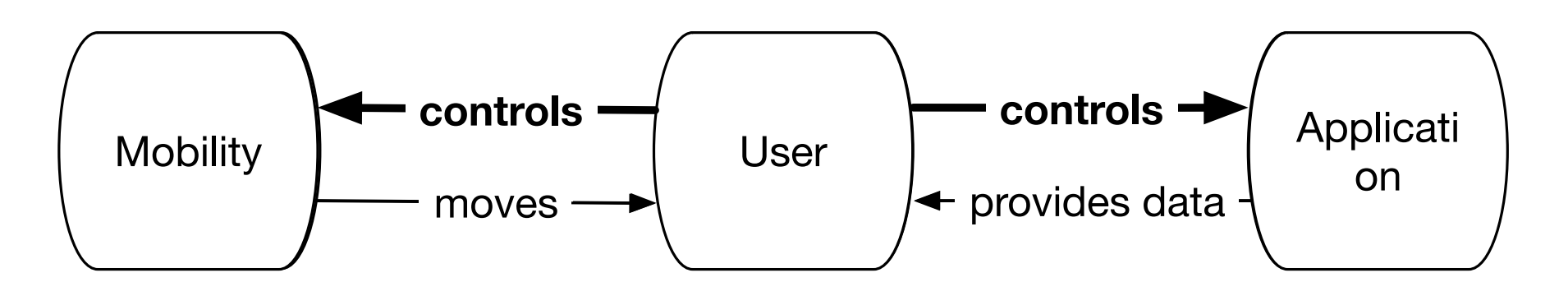

- Goal 1: Users should **react** to the application messages in an appropriate way and change their moving pattern.
- Goal 2: Give **meaning** to the messages exchanged and provide the simulated user with an ability to react to these messages and to act non-deterministically.

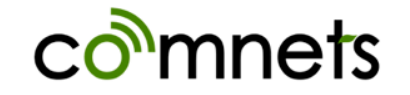

**INT** =  $\{\mathbf{i}_1, \dots, \mathbf{i}_m\}$ : the interests of the user, e.g. {theater, cinema, cooking}

 $R = {r_1, \ldots, i_n}$ : the possible reactions of the user to a message, e.g. {delete, ignore, like, save}

**base = Pr[X = r<sub>i</sub>]: the probability of** the user to react with a particular reaction to a message, e.g. I will delete 90% of them, ignore 9% and like 1%.

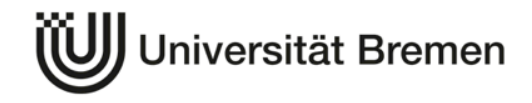

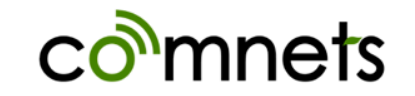

**KEYS** =  $\{k_1, \ldots, k_n\}$ : the keywords associated with this message. Could be empty! **pop in [0…100]:** the predefined popularity of the message. **start:** the start time of the event in the

message

- **end:** the end time of the event
- **addr:** the address of the event
- **radius:** the danger radius of an emergency event

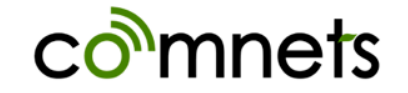

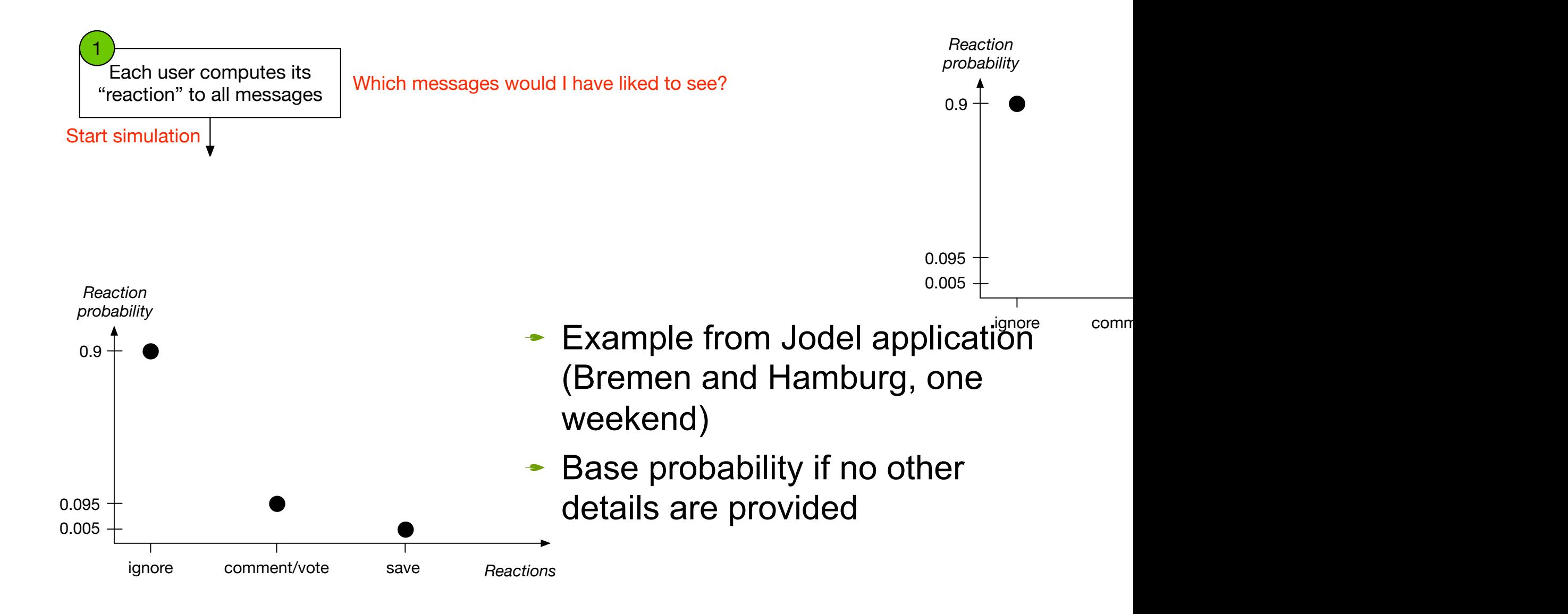

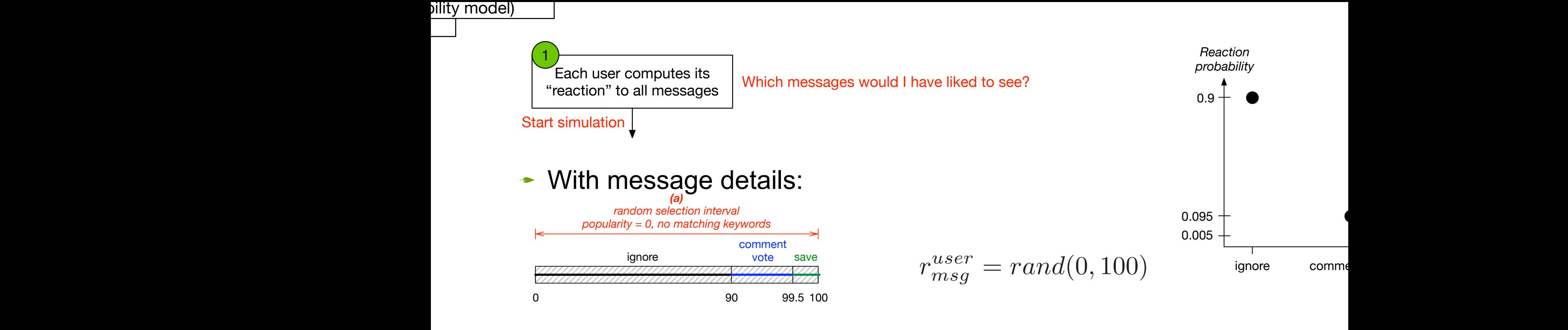

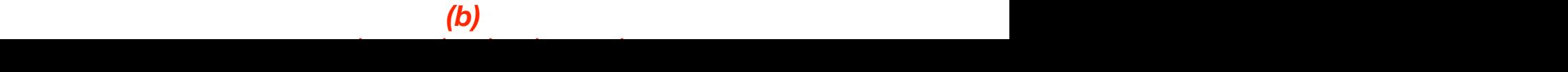

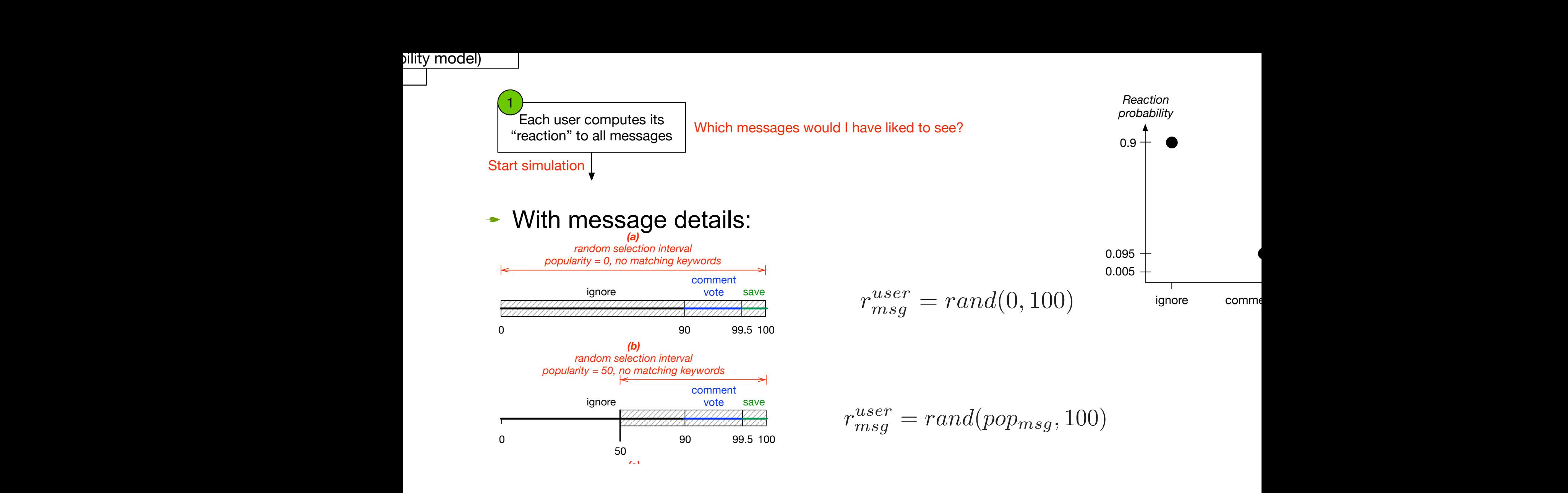

#### the message. If we represent these probabilities as differently *(b) random selection interval* = *rand*(*popmsg* + keywords of this message.

*Reaction probability*

0.9

0.095 0.005

ignore comme

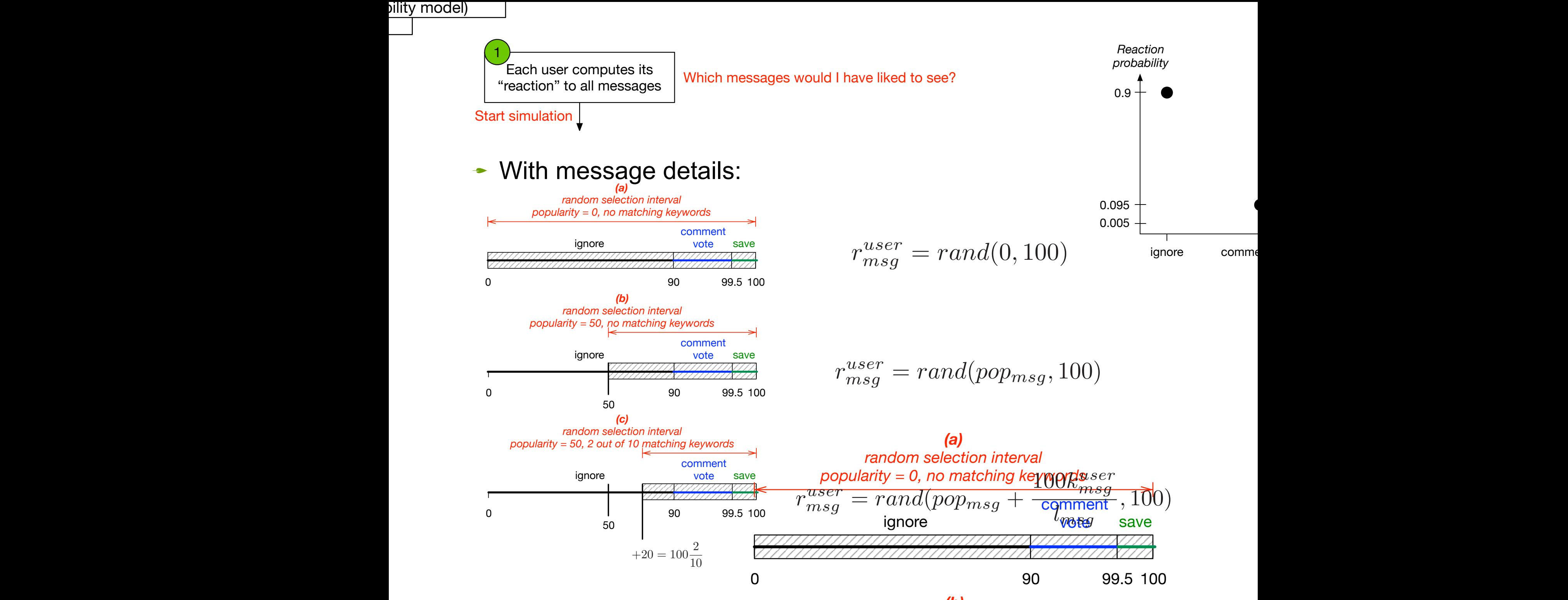

Note that all parameters of *msg* are optional. In the extreme

case *msg* does not carry any meaning nor information, which

*(b)* = *rand*(*popmsg* + keywords of this message.

the message. If we represent these probabilities as differently *random selection interval*

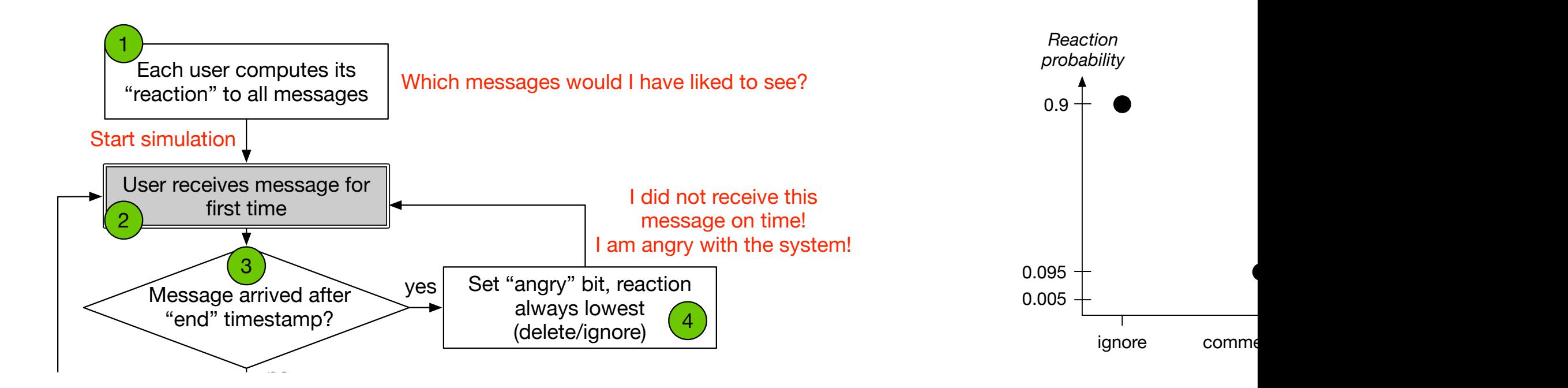

example, the user will decide with 90% probability to ignore with 90% probability to ignore with 90% probability to ignore with 90% probability to ignore with 90% probability to ignore with 90% probability to ignore with

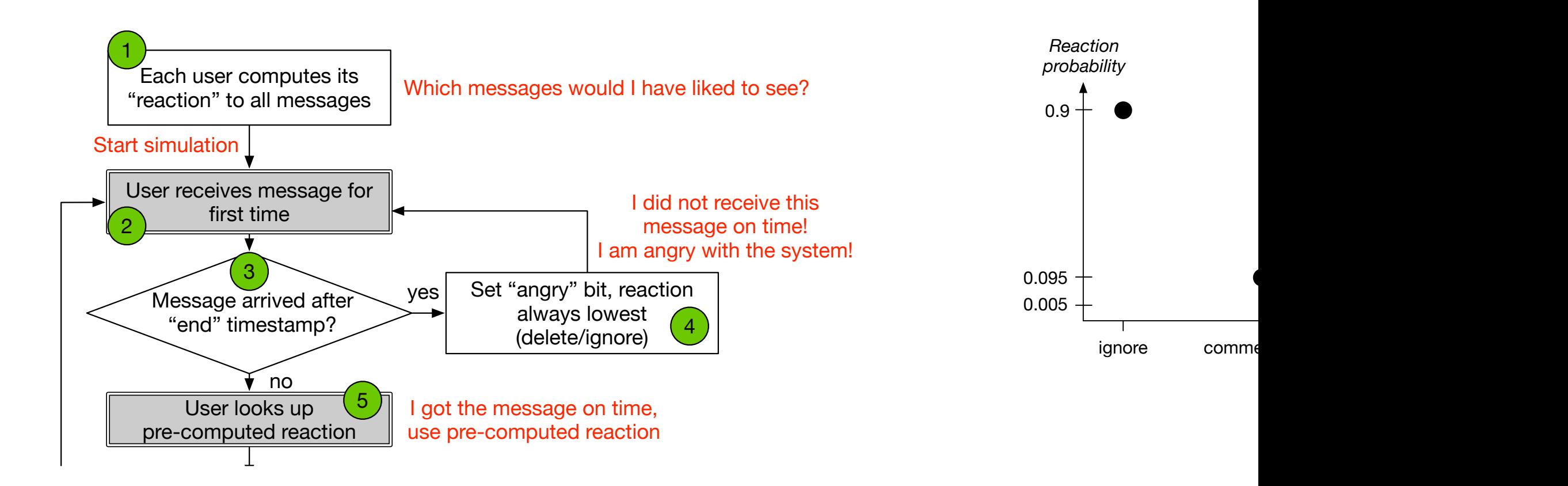

example, the user will decide with 90% probability to ignore with 90% probability to ignore with 90% probability to ignore with 90% probability to ignore with 90% probability to ignore with 90% probability to ignore with

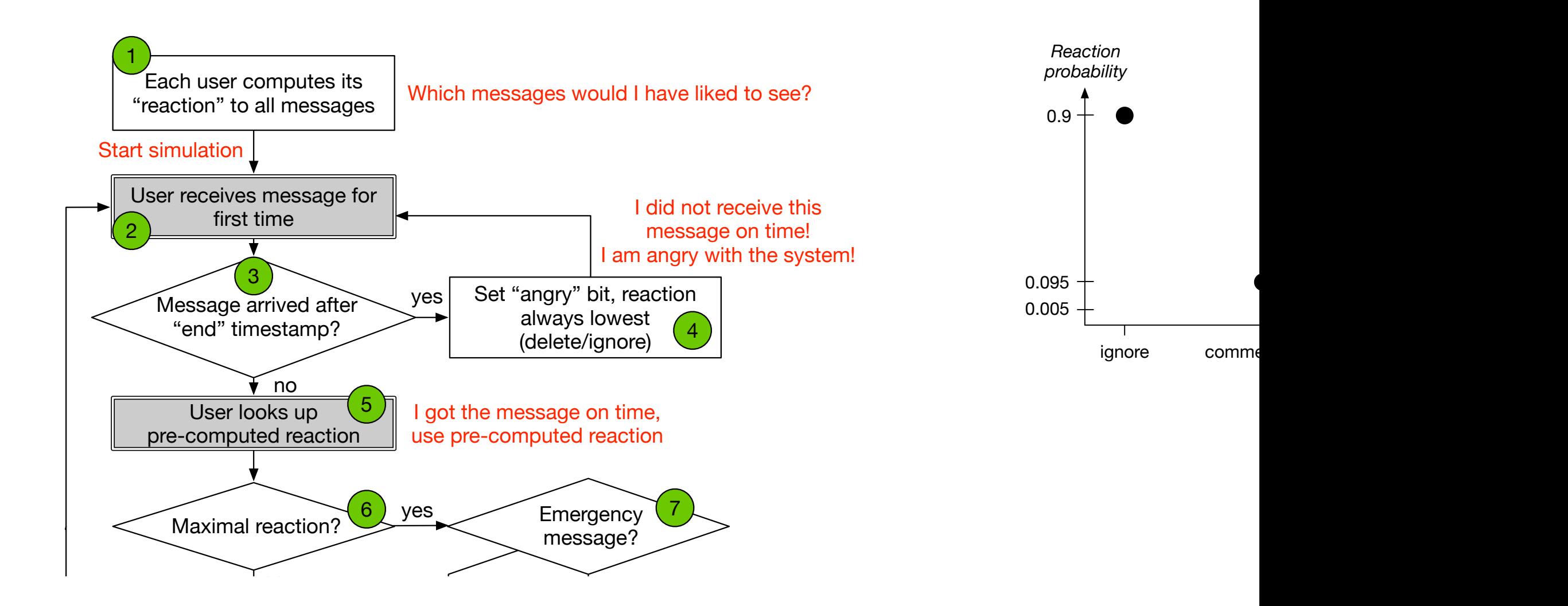

example, the user will decide with 90% probability to ignore with 90% probability to ignore with 90% probability to ignore with 90% probability to ignore with 90% probability to ignore with 90% probability to ignore with

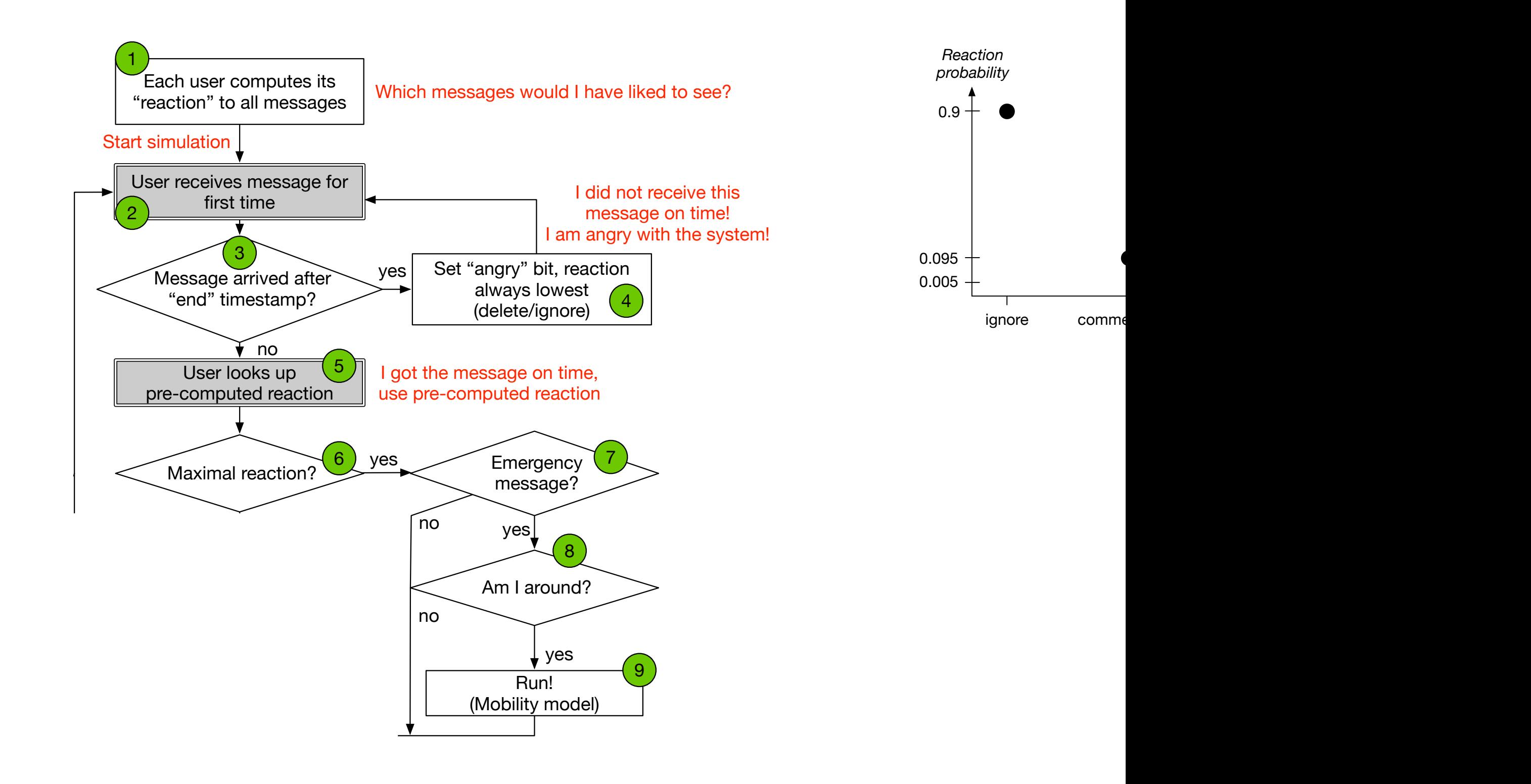

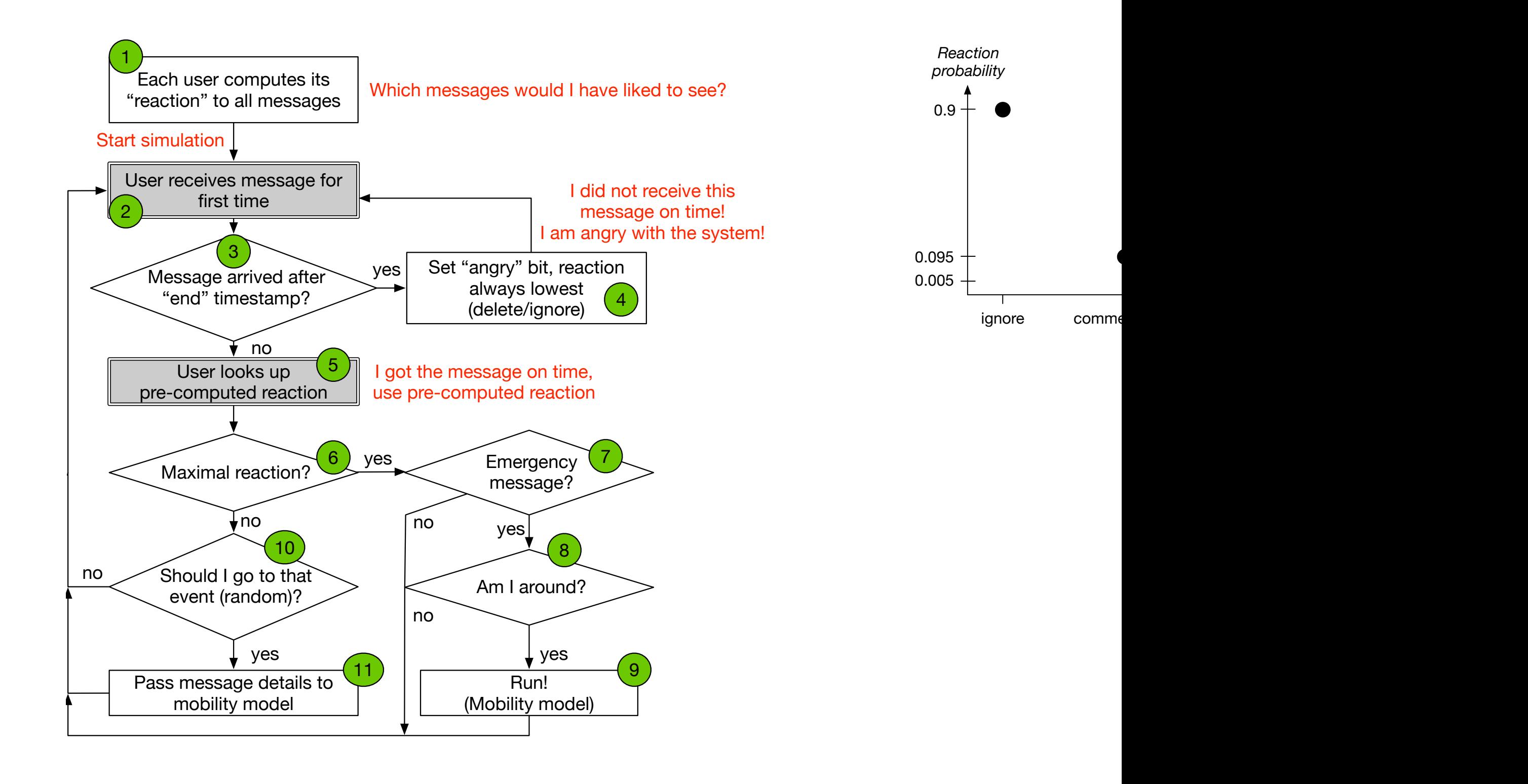

#### Sample Applications

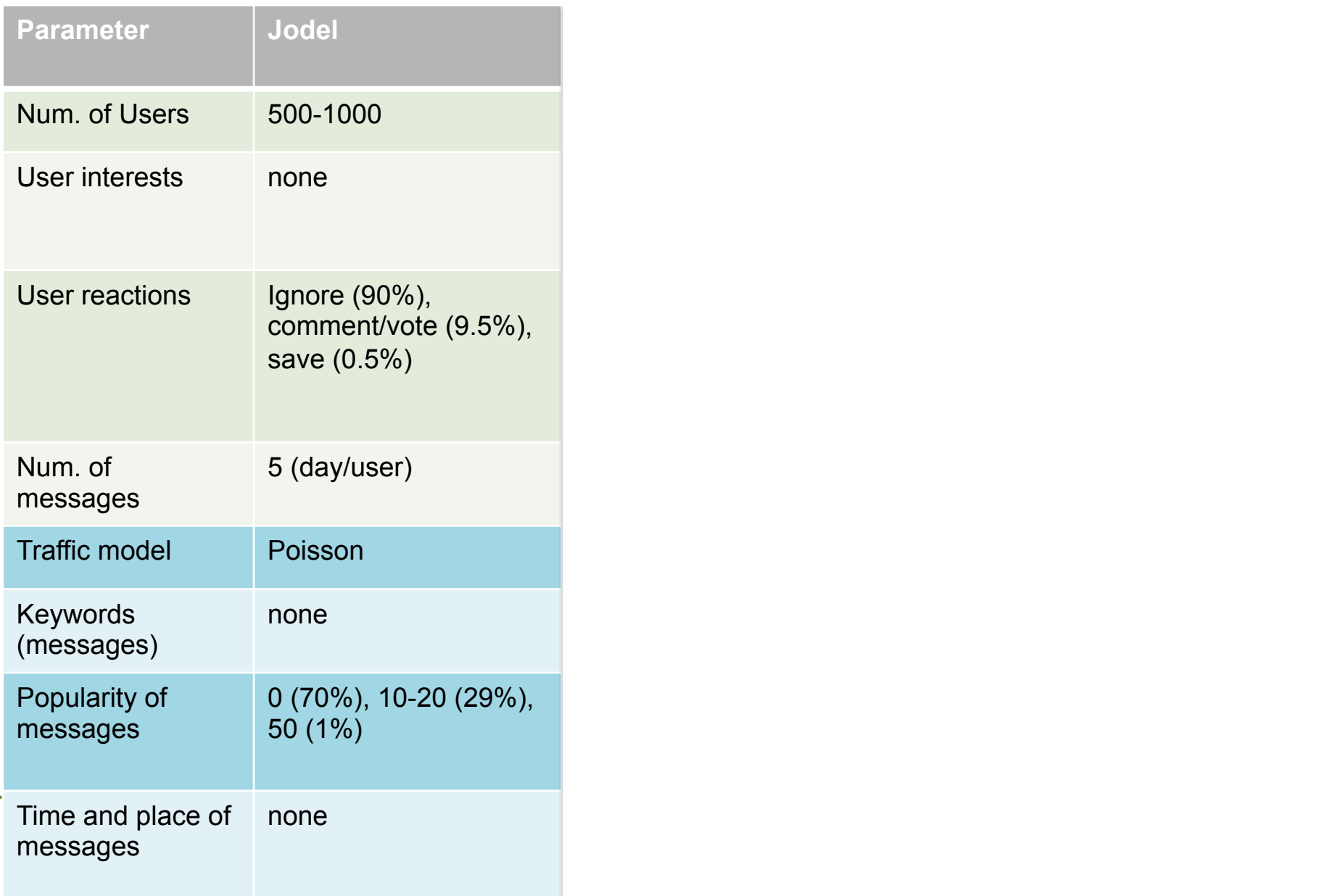

## Sample Applications

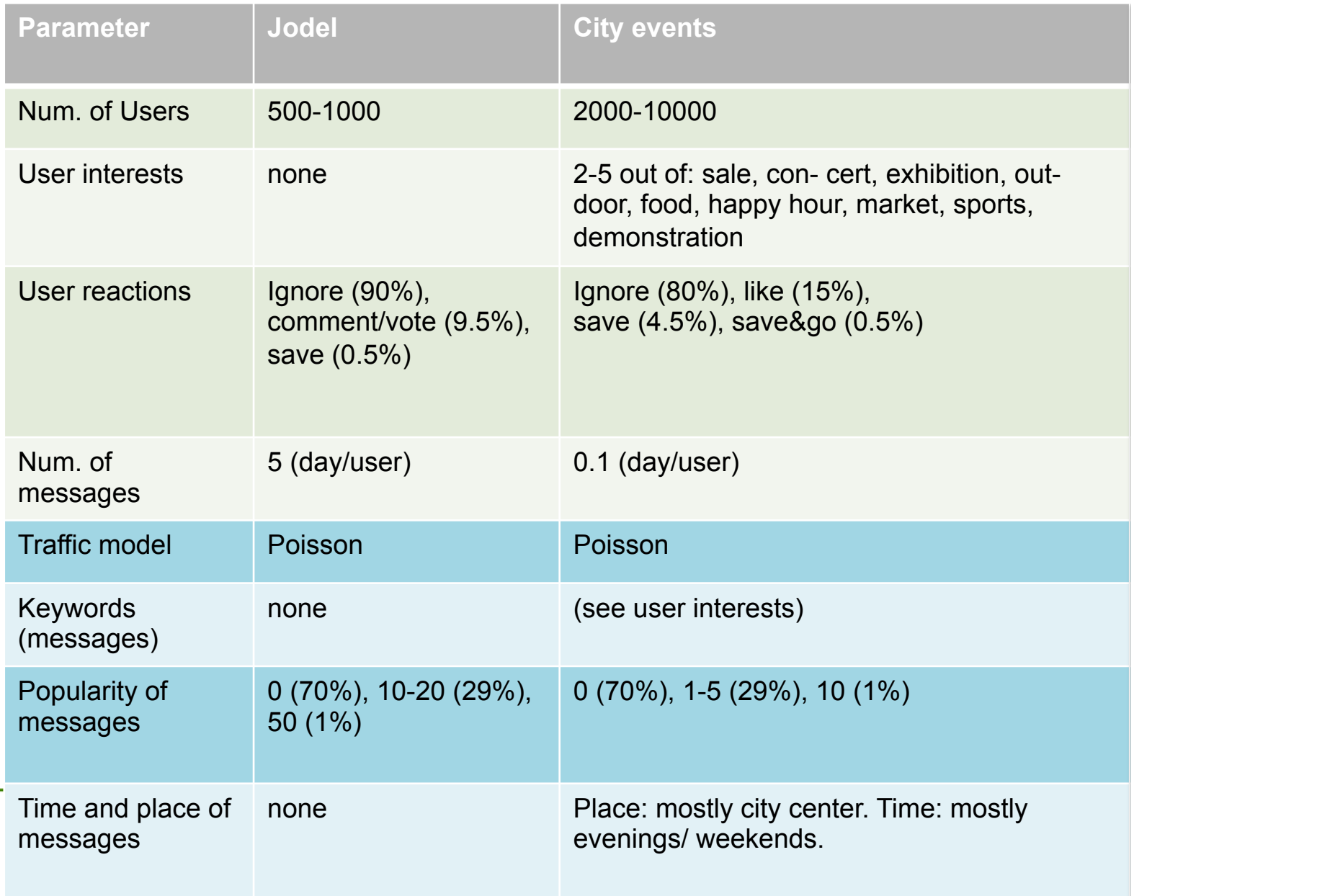

## Sample Applications

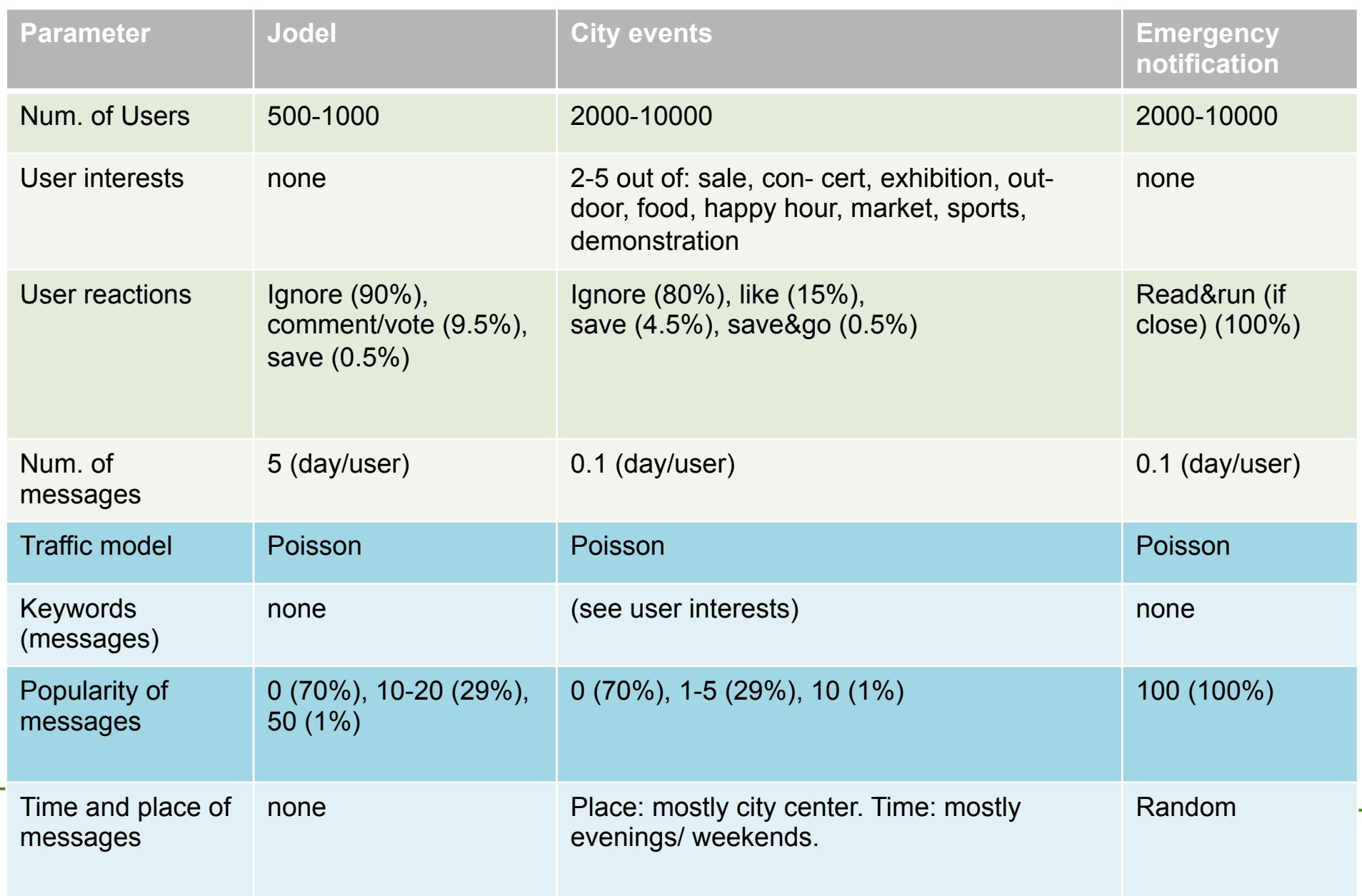

#### OMNeT++ Implementation  $\frac{1}{1+\epsilon}$ . The structure of the implementation is dependent in the implementation is depicted in the interaction in

Part of the OPS Simulation Framework Figure 4. It is part of our Opportunistic Protocol Simulator art of the OPS

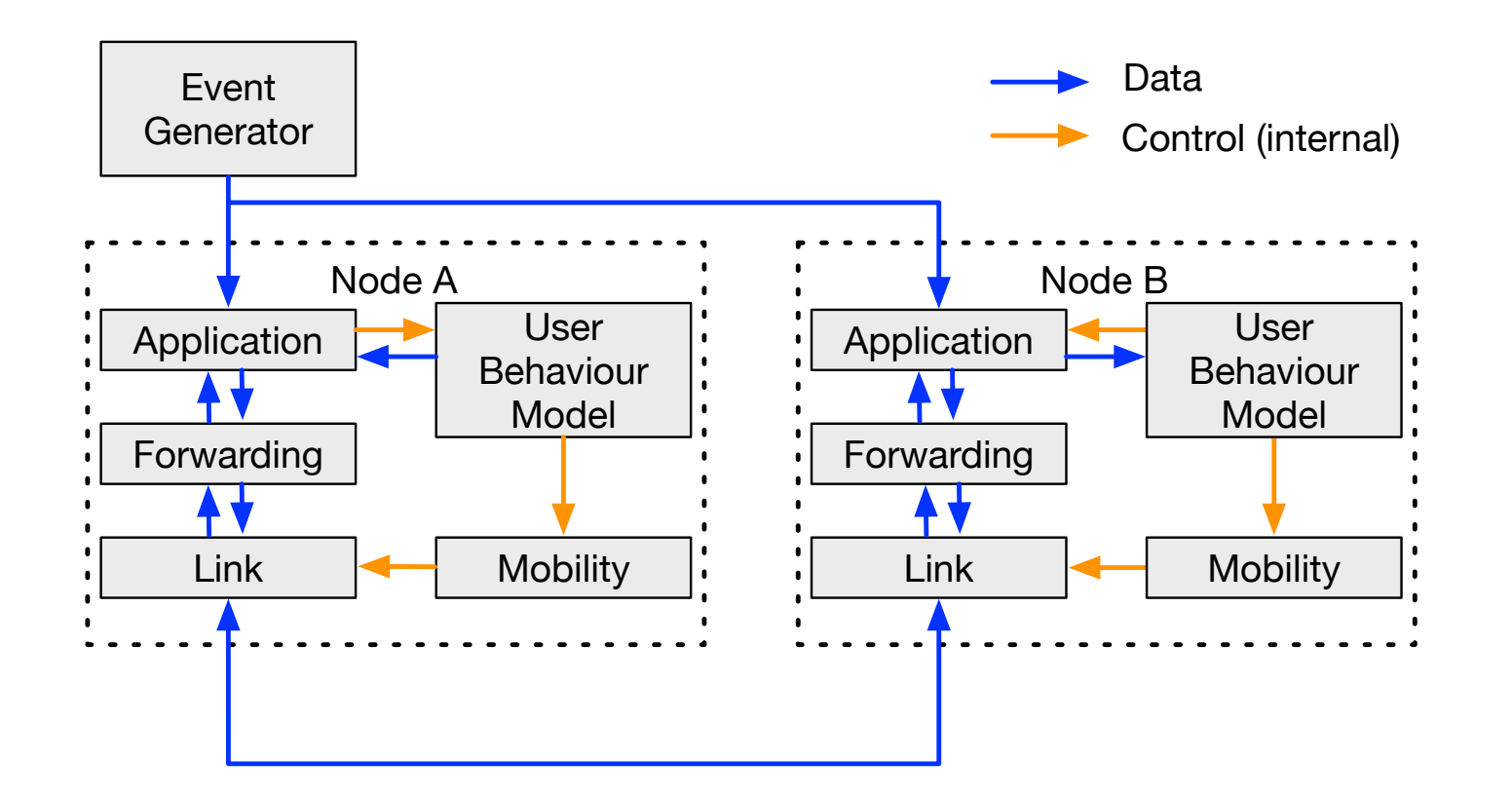

Fig. 4. Interactions between the individual modules in OPS.

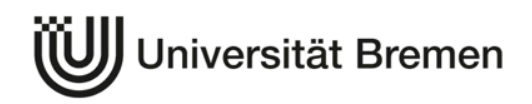

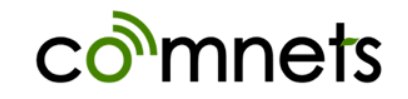

Cama-Pinto, *A Novel Data Dissemination Model for Organic Data Flows*,

#### Next steps

- Validate the model with real users!
- $\bullet$  Can we contact you for some studies?  $\odot$

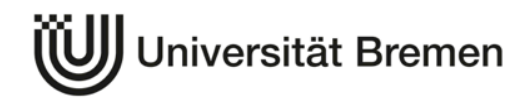

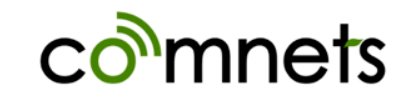